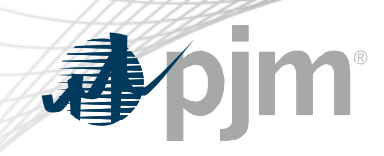

## MSRS Refresh

As of April 9, 2021

www.pjm.com | Public PJM © 2021

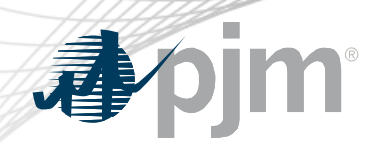

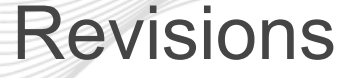

- Refreshed MSRS went live on March 31
- Legacy MSRS in Train will be retired on April 16

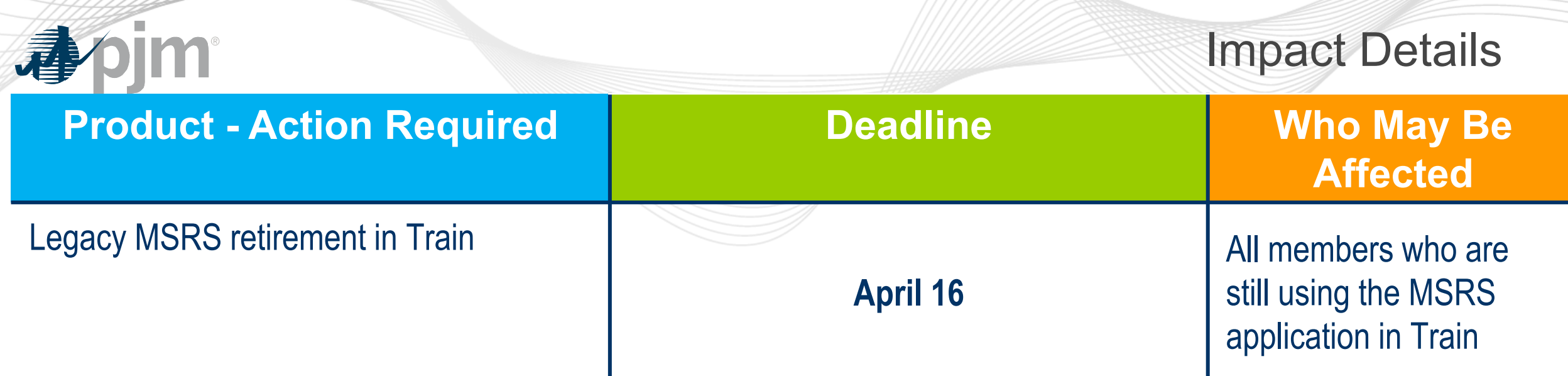

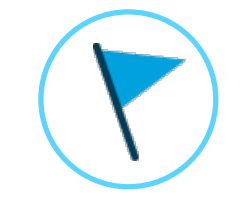

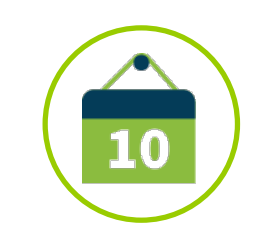

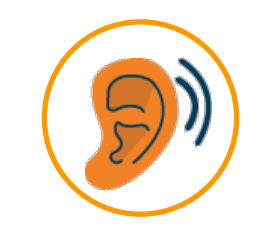

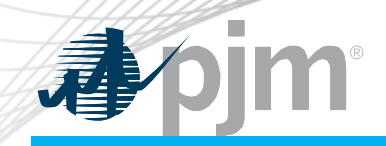

Impact Details

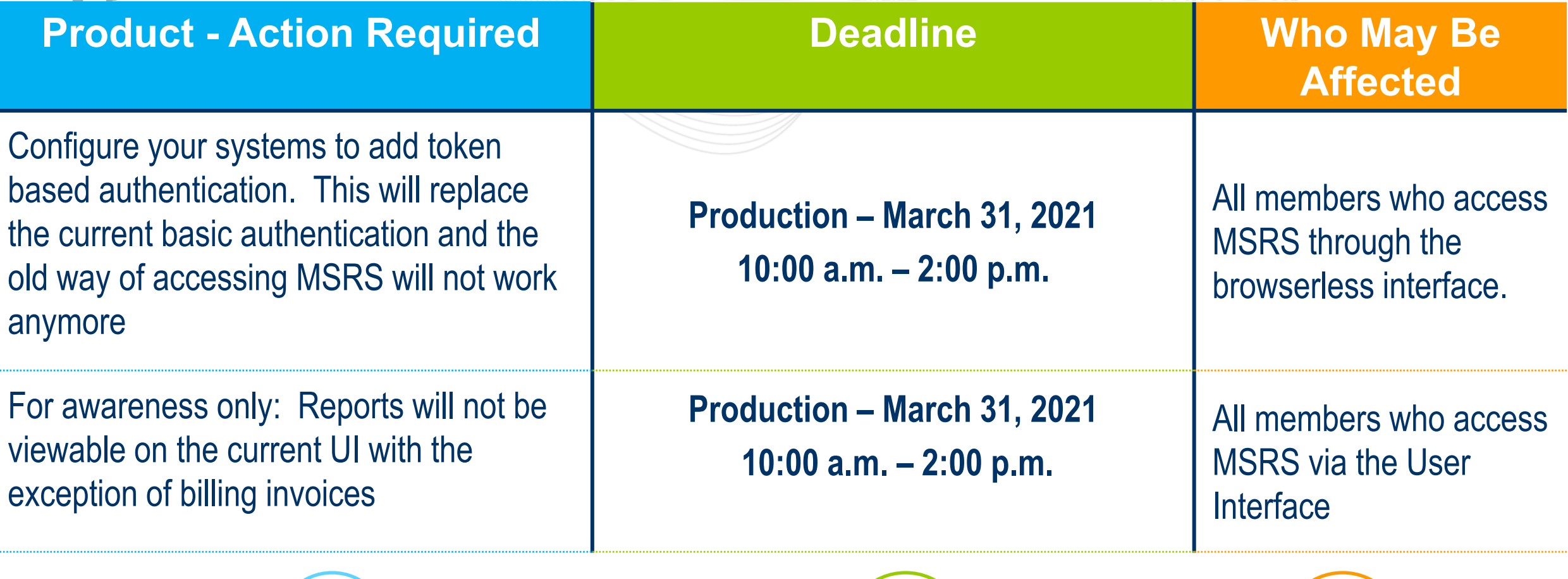

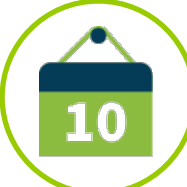

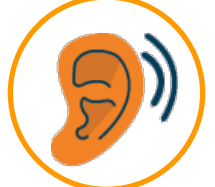

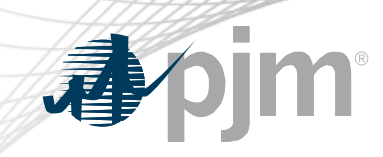

## 2020/2021 – MSRS Refresh Project

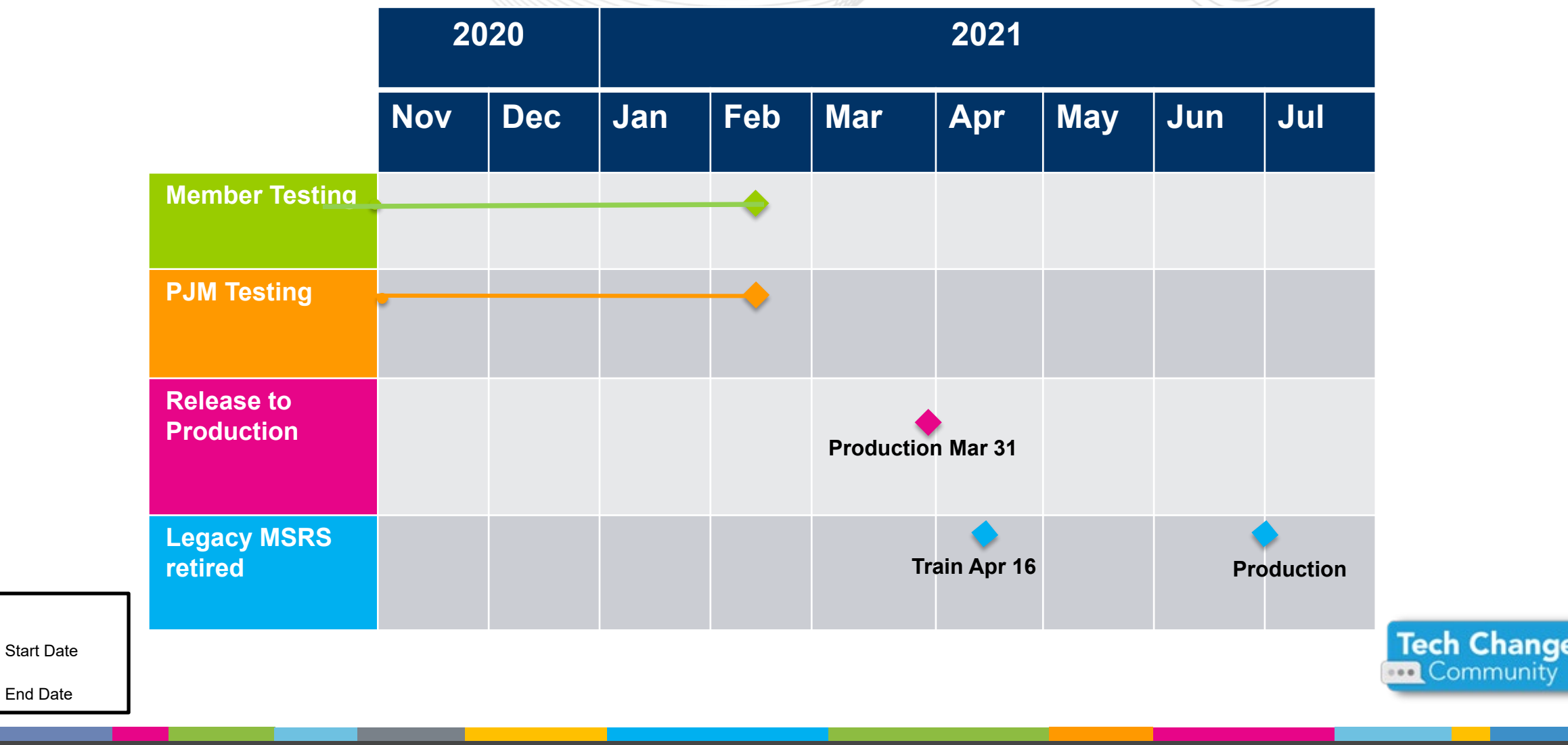

Legend

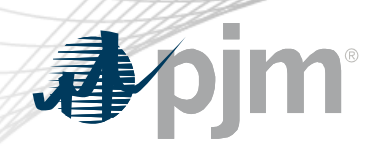

Refresh Timeline

- Product release date: March 31 2021
- Retire legacy MSRS in Train: April 16 2021
- Retire legacy MSRS in Production: Late June / Mid July

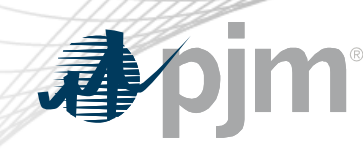

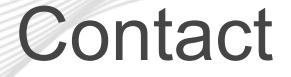

Presenter: Carla Thew Carla.Thew@pjm.com SME: Sean Flamm Sean.Flamm@pjm.com

**Market Settlements Reporting System (MSRS) Refresh**

Member Hotline (610) 666 – 8980 (866) 400 – 8980 custsvc@pjm.com

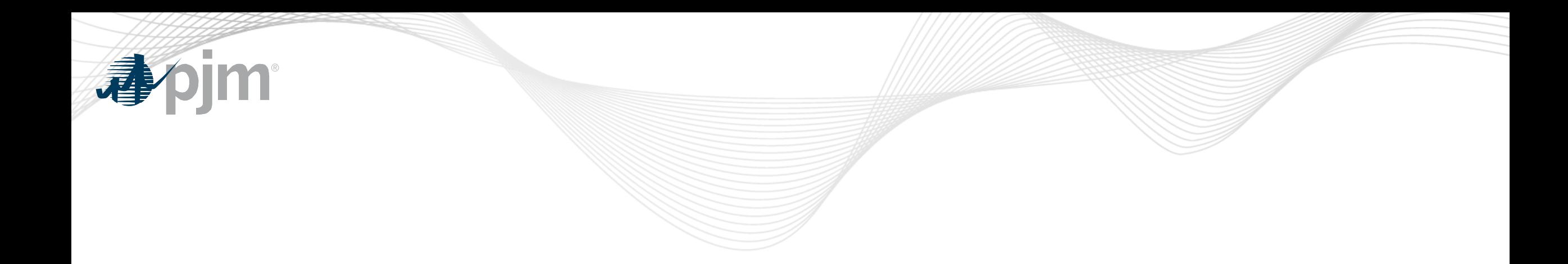

## Product Details

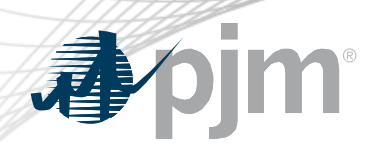

Product Details

• Market Settlements Reporting System (MSRS) is a tool used by market participants to retrieve market settlements reports and monthly billing statements.

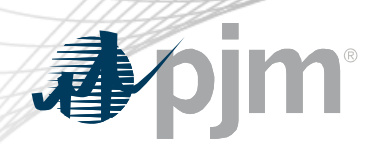

Project Goals

- Improve browser compatibility
- Create consistent User Interface (UI) look and feel, similar to other PJM Tools applications
- Create supportable framework for PJM development staff to manage new report development and changes
- Implement standard token based security for authentication.
	- This is a requirement for access of the refreshed MSRS application

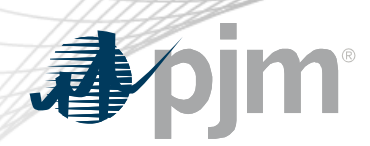

Project Goals

- Maintain current Single User Multi Account (SUMA) capability
- Improve report request performance
- Support enhanced functionality
- Minimize impact to users for browserless report requests
	- Maintain API protocols and standards

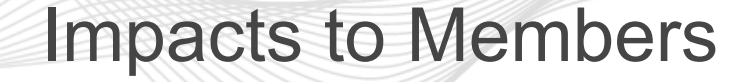

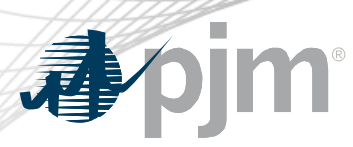

- Token based authentication will replace the current basic authentication
	- Consistent authentication protocol with other PJM Tools applications
	- It is recommended members begin using SUMA once this transition is made to reduce account management time and certificate cost. This work can begin immediately.
	- Additional information can be found here: https://pjm.com/-[/media/etools/account-manager/single-user-multi-account-quick-start](https://pjm.com/-/media/etools/account-manager/single-user-multi-account-quick-start-guide.ashx?la=en)guide.ashx?la=en
	- Token based authentication is mandatory to utilize the refreshed MSRS
- Reports will not be viewable on the current UI with the exception of billing invoices

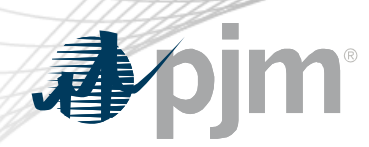

Impacts to Members

- Reports can still be downloaded in CSV, XML, and PDF formats through the UI
	- PDF format applies to billing invoices
	- PDF format will be slightly modified, but with same data content
- UI pages will be redesigned
	- New landing page
	- Enhanced shopping cart functionality

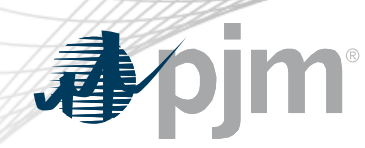

## Member Feedback and Resources

- Comments, suggestions, questions please send to [mss@pjm.com](mailto:mss@pjm.com)
- Resources
	- CLI Documentation: [https://www.pjm.com/-/media/etools/pjm-command-line-interface](https://www.pjm.com/-/media/etools/pjm-command-line-interface-java-8.ashx)java-8.ashx
	- Browserless examples with token based authentication: https://www.pjm.com/- [/media/markets-ops/settlements/msrs/coding-examples-for-browserless-with](https://www.pjm.com/-/media/markets-ops/settlements/msrs/coding-examples-for-browserless-with-token.ashx?la=en)token.ashx?la=en
	- Refreshed MSRS UI Demo: [https://videos.pjm.com/media/1\\_7ulultse](https://videos.pjm.com/media/1_7ulultse)
	- MSRS Tools page: <https://www.pjm.com/markets-and-operations/etools/msrs>
	- [Refreshed MSRS FAQs: https://www.pjm.com/-/media/etools/msrs/msrs-refresh](https://www.pjm.com/-/media/etools/msrs/msrs-refresh-faq.ashx)faq.ashx